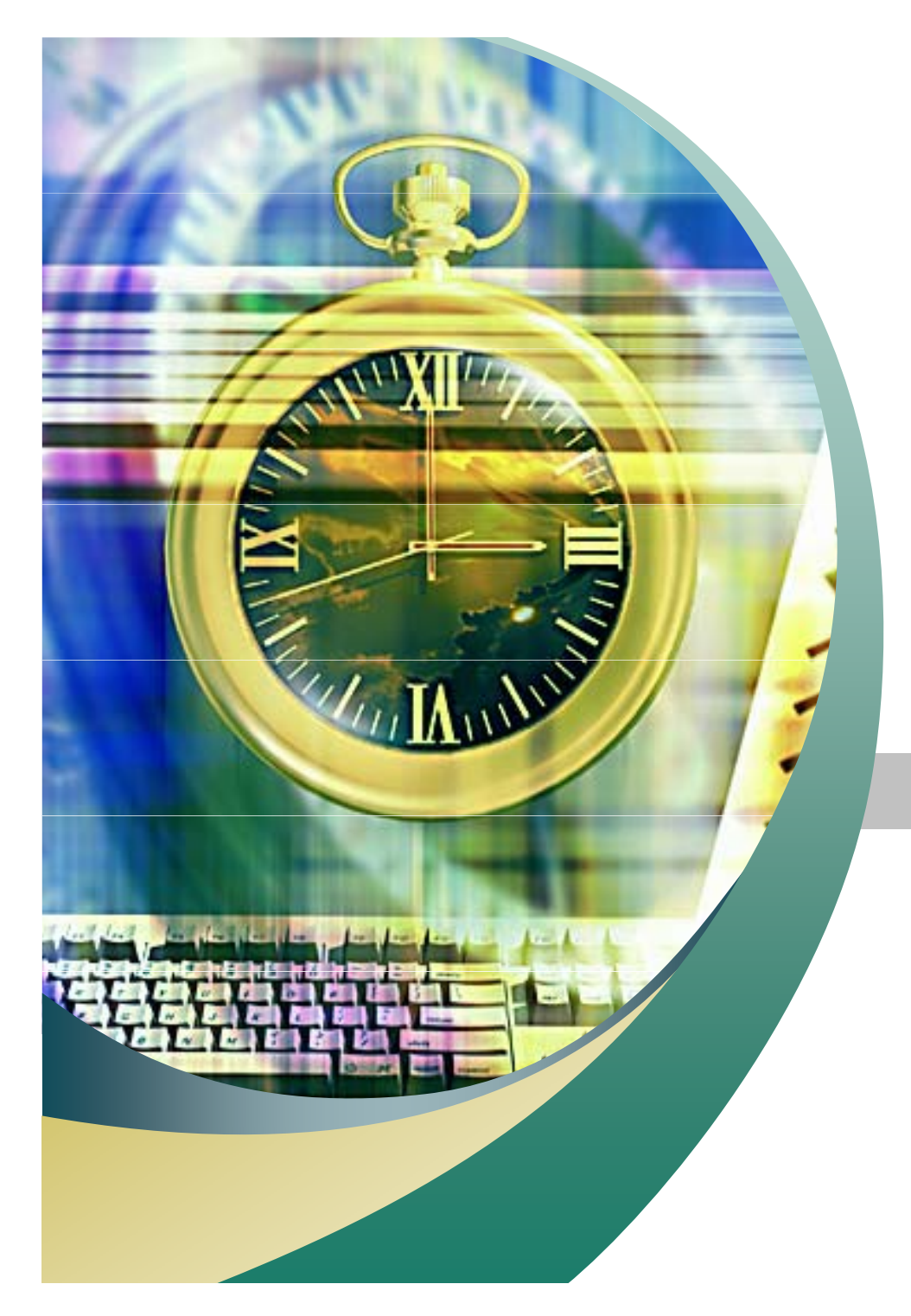

리눅스 프로그램 환경

2007. 11. 28 안효창

 $\overline{1}$ 

```
[jkim@localhost program]$ ls -l
Ŧ.
 ⋮[jkim@localhost program]$ cat -n test.c
\ddot{\ddot{z}} .
 ⋮[jkim@localhost program]$  
main(int argc, char *argv[])
```

```
\mathbf{f}\ddot{z}⋮}
```
[jkim@localhost program]\$ a.out ABC

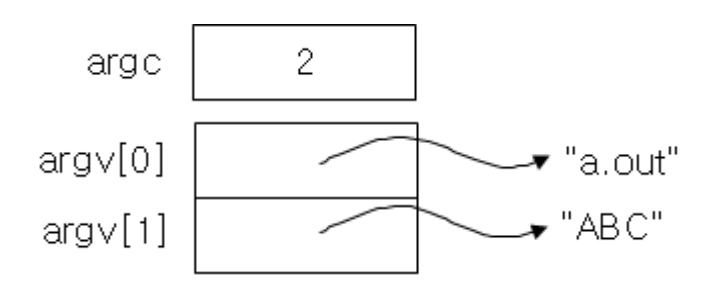

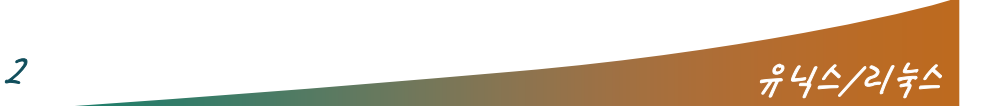

 $\sqrt{2}$ 

#### ■ 20 -1

```
#include <stdio.h>
```

```
/* 명령라인 인수를 가져온다. argc에는 인수의 개수
    를, argv에는 인수의 내용을 저장한다. */ int max(int num1, int num2);
main(int argc, char *argv[])
{
 int i;
```

```
printf("argc : %d₩n", argc); /* 인수의 개수 출력
  \star/
```

```
/* 인수의 내용 출력 */
for(i=0; i \leq \arg c; i++)
  printf("argv[%d] : %s₩n", i, argv[i]);
```

```
it(0);
exit(0); }
```
#### ■ 20 -2

```
#include <stdio.h>#include <stdlib.h> /* atoi 함수를 정의하는 헤더
    파일 */
int max(int num1, int num2);<br>main(int argc, char *argy[])
{
  /* 인수를 잘못 주어 실행시켰을 때 */
  if (argc != 3) {
    printf("Usage: a.out number1 number2\m");
    exit(1);}
 /* atoi는 정수 형태의 문자열을 정수로 변환 함수 */
  printf("max number : %d₩n", max(atoi(argv[1]), 
    atoi(argv[2]));
  exit(0);
int max(int num1, int num2){
  if (num1 > num2)return num1;else
    return num2;
\frac{\partial^2}{\partial t^2}
```
 $\sqrt{2}$ 

#### ■ 20 -3

```
#include <stdio.h>
```

```
main(int argc, char *argv[])
{
 int i;
 /* 첫 번째 인수를 제외한 모든 인수들에 대해 */
 for (i=1; i < argc; i++) {
   /* 명령라인 인수의 첫 글자가 '-'면 옵션 */
   if(argv[i][0] == '-')printf("option : %s₩n", argv[i]+1);
   /* 그렇지 않으면 인수 */
   elseprintf("argument: %s\n", argv[i]);
  }
}
```
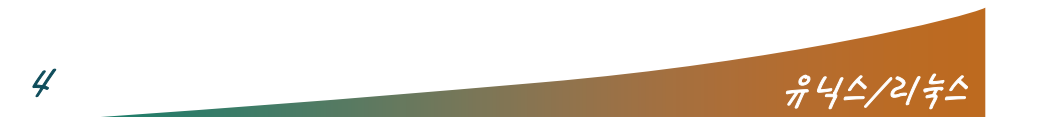

 $\sim$   $\sim$ 

the same of the same of the same

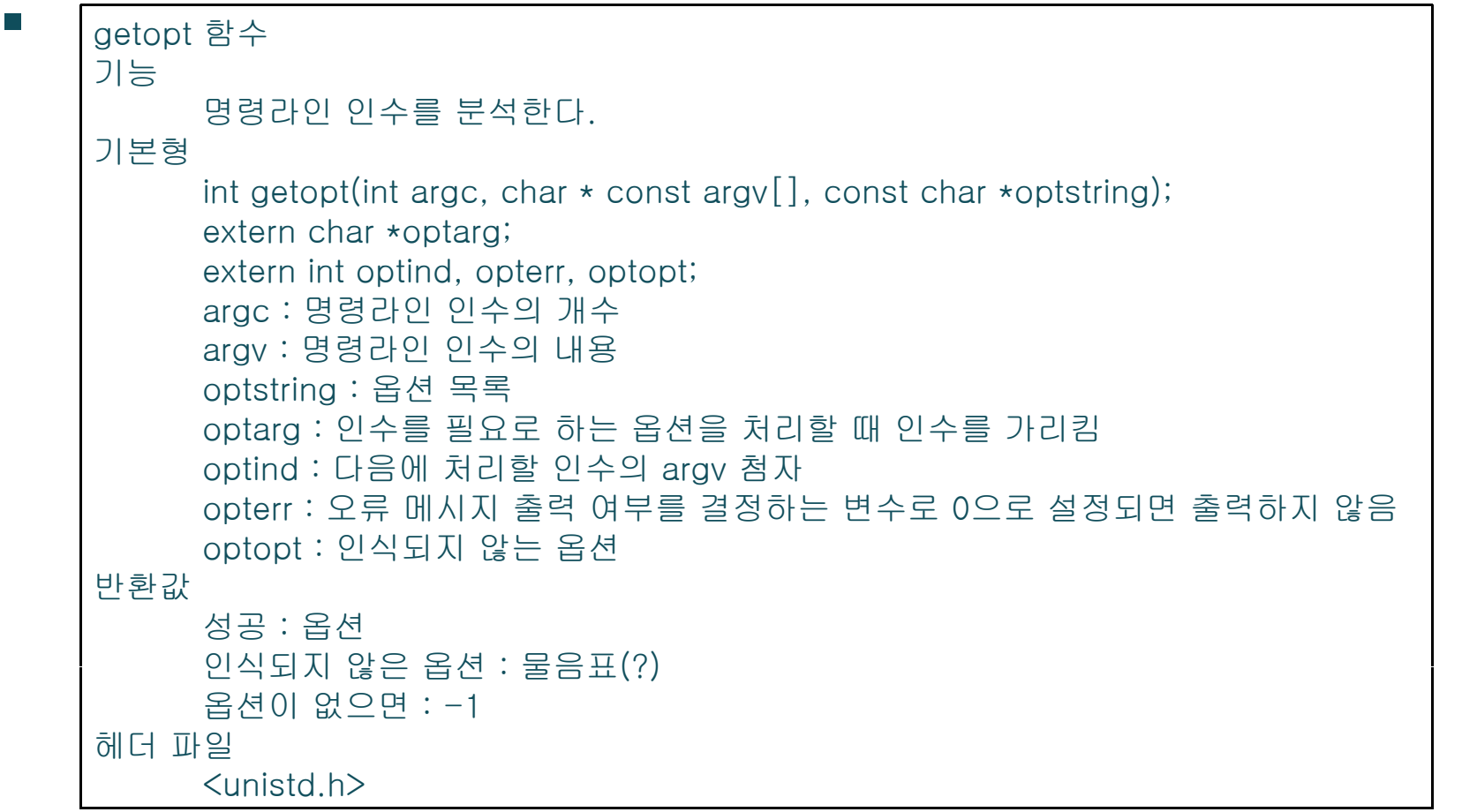

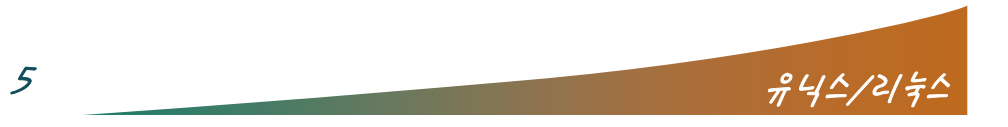

**BEZER** 

 $\leq$ 

getopt(argc, argv, "lai");

[jkim@localhost program]\$ a.out  $-1$  -a

첫 호출에서는 l을 반환하고, 다음 호출은 a를 반환

[ikim@localhost program]\$ a.out  $-k$ 

- optstring에 지정하지 않은 옵션을 주면 물음표(?)를 반환하 고 optopt에 인식되지 않은 옵션인 k가 저장
- 인수가 필요한 옵션의 경우에는 콜론(:)을 추가 getopt(argc, argv, "lf:ai");

[jkim@localhost program]\$ a.out  $-a - f$  test

getopt가 f를 반환할 때 optarg가 인수인 'test'를 가리킴

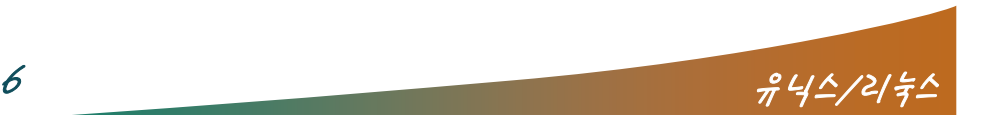

 $\overline{\phantom{a}}$ 

■ optind는 다음에 처리할 인수의 argv 첨자로 초기에는 1로 설정

[jkim@localhost program]\$ a.out  $-1$  -a

- getopt를 호출하기 전에 optind는 1인데 getopt가 l 옵션을 반환하면 optind는 '-a'를 의미하는 argv[2]의 첨자인 2가 된다.
- getopt의 오류메시지를 출력하지 않으려면 opterr을 0 으로 설정

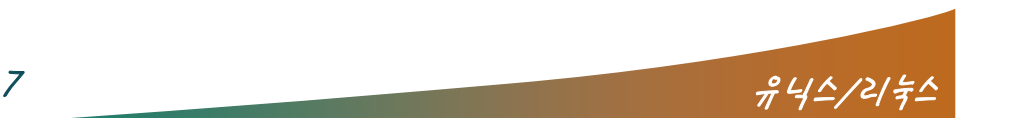

 $\overline{\phantom{a}}$ 

#### $\mathcal{L}_{\mathcal{A}}$ ■ 20 -4

{

}

```
#include <stdio.h>#include <unistd.h> /* getopt 함수를 정의하는 헤더 파일 */
```

```
main(int argc, char *argv[])
 int opt;
 /* 명령라인의 l, f, a, i, 옵션을 처리 */
 while ((opt = getopt(argc, argv, "If:ai")) := -1) {
   switch(opt) {
              case/* l, a, i 옵션이면 옵션을 출력 */
     case 'l':case 'a':case 'i':i tf(" ti : %
₩ " t);
printf("option  c
₩n", opt); 'f':
      break;/* f 옵션이면 옵션과 인수를 출력 */
     case 'f': printf("option %c's argument : %s₩n", opt, optarg);
       break;
     /* 인식되지 않는 옵션 출력 */
     default:printf("unknown option : %c₩n", optopt);
   }
  }
 exit(0);
```
#### $\mathcal{L}_{\mathcal{A}}$ ■ 20 -5

```
#include <stdio.h>#include <unistd.h> /* getopt 함수를 정의하는 헤더 파일 */
```

```
main(int argc, char *argv[])
{
  int opt;
  while ((opt = getopt(argc, argv, "If:ai")) := -1) {
    switch(opt) {
       'l':
      case 'a':
       case 'i':
        printf("option : %c₩n", opt);
         break;case 'f':<br>printf("option %c's argument : %s\n", opt, optarg);
         break;case '?':printf("unknown option : %c₩n", optopt);
     }
  }
  /* 처리되지 않은 인수들을 출력, optind에 다음에 처리해야
      할 인수의 argv 첨자 저장 */
  for (i optind\langle \text{arac}; \text{optind}^{++} \rangleprintf("argument : %s₩n", argv[optind]);
  exit(0);
}
```
 $8$   $\frac{945}{2}$   $\frac{442}{2}$   $\frac{2}{5}$ 

## 라인 번호와 함께 파일 내용 출력

 $\overline{a}$ 

#### ■ 20 -6

```
#include <stdio.h>void output_file(FILE *fp);
main(int ar
g
c, char *ar
g
v[])
} (  ,  []){
 FILE *fp;
 if (argc == 1) { /* 인수 잘못주어 실행하
    면 */
   printf("Usage : a.out filename ...₩n");
   exit(1);}
/* 여러 개의 파일을 처리할 수 있도록 반복 */
while (*++arav) {
printf("₩n[filename : %s]₩n₩n", *argv);
  /* 명령라인 인수에 해당되는 파일을 염 */
if((fp = fopen(*argy, \vert r \vert)) == NULL) {
     perror("fopen failed");
     exit(2); 동작
   }
```

```
 output_file(fp);
    fclose(fp);
  }
  exit(0);
```

```
void output file(FILE *fp)
```

```
{
```

```
int ch;
```

```
/* 한 글자씩 읽어서 화면으로 출력 */
while((ch=getc(fp)) != EOF)
 putc(ch, stdout);
```

```
 셸 명령어인 cat과 같은
```

```
9 \frac{942}{2}
```
}

### 라인 번호와 함께 파일 내용 출력

■ [프로그램 20-7], [프로그램 20-8]

 $\sqrt{2}$ 

- 출력 내용 앞에 라인 번호가 출력
- 셸 명령어인 cat n 과 같은 동작

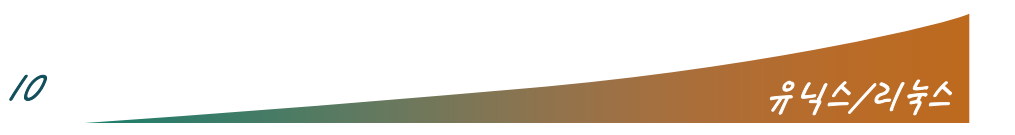

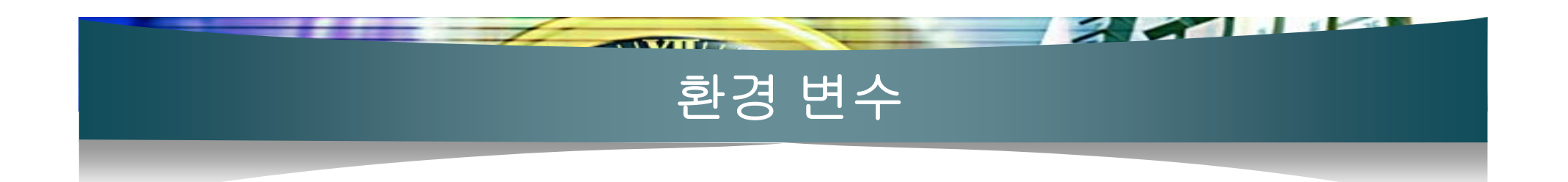

- 실행 중인 모든 프로그램에는 기본적으로 설정된 정보 가 있는데 이를 저장한 변수
- 환경 변수를 확인하는 셸 명령어는 printenv
	- 변수이름=변수값

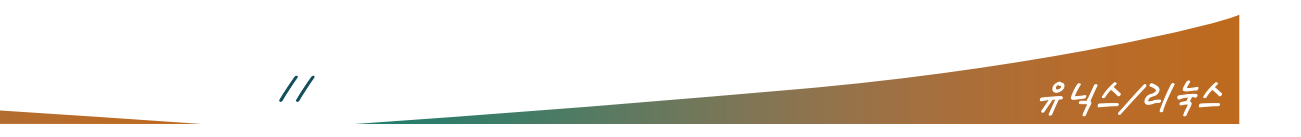

### 명령라인의 **envp** 인수

 $\sqrt{2}$ 

```
main(int argc, char *argv[], char *envp[])
\{÷
 ⋮}
```

```
-20-9
```
 $#include$  <  $\leq$  kinclude < stdio. h  $>$ #include <stdlib.h>

```
/* envp에 환경 변수 정보 저장 */
main(int argc, char *argv[], char *envp[])
{
 while(*envp)
    printf("%s₩n", *envp++);
}
```
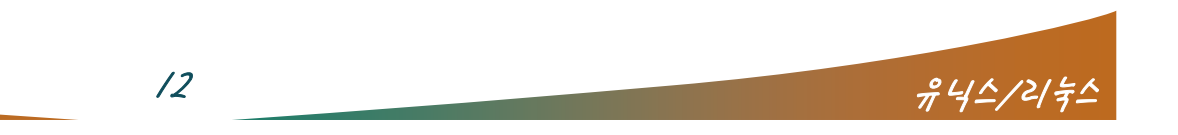

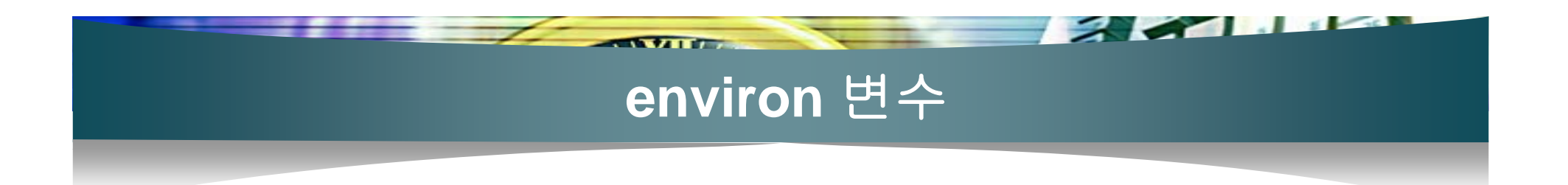

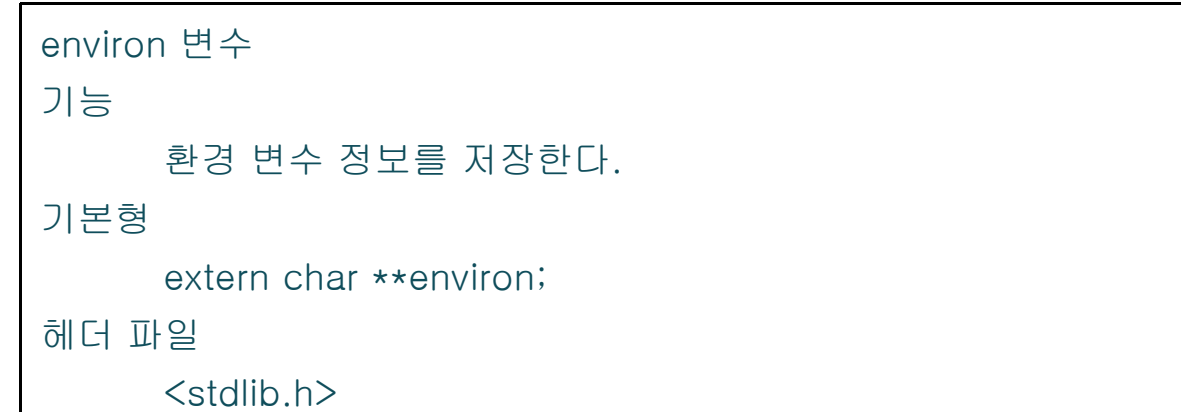

#### $-20-10$

#include <stdio.h> #include <stdlib.h> /\* environ 변수를 선언하는 헤더 파일 \*/

```
/* environ에 환경 변수 정보 저장 */
extern char **environ;
```

```
main()
{
 while(*environ)
    printf("%s₩n", *environ++);
```
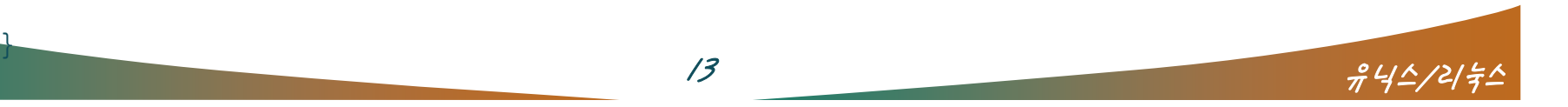

```
char *getenv(const char *name);
int putenv(const char *string);
int setenv(const char *name, const char *value, int overwrite);
void unsetenv(const char *name);
```
 $\sqrt{2}$ 

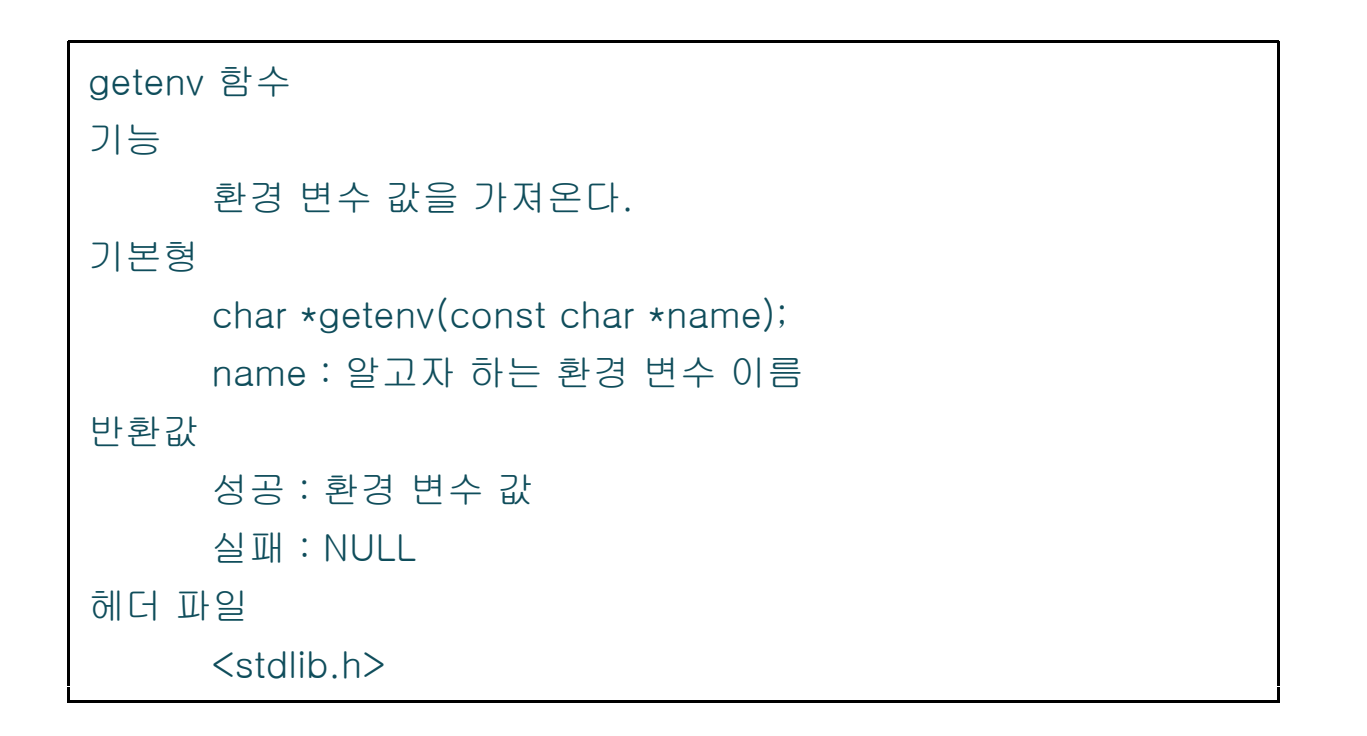

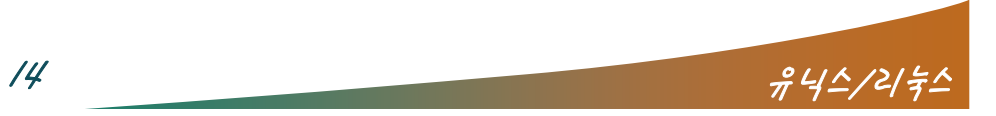

```
\mathcal{L}_{\mathcal{A}}-20-11
```
#include <stdio.h>#include <stdlib.h> /\* getenv 함수를 정의하는 헤더 파일 \*/

 $\overline{z}$  and  $\overline{w}$ 

```
main()
```

```
{
```

```
char *home_dir, *work_dir;
```

```
/* 
getenv를 이용해 HOME에 대한 환경 변수 값 얻어 옴 */
if((home_dir=getenv("HOME")) != NULL)
  printf("home_directory: %s\m", home_dir);
```

```
/* getenv를 이용해 PWD에 대한 환경 변수 값 얻어 옴 */
if((work dir = getenv("PWD")) != NULL)
 printf("working directory: %s\m", work_dir);
```

```
/* LINUX라는 환경 변수가 없으므로 NULL을 반환 */
if((tmp = getenv("LINUX")) != NULL)printf("temp : %s₩n", tmp);
```

```
}
```
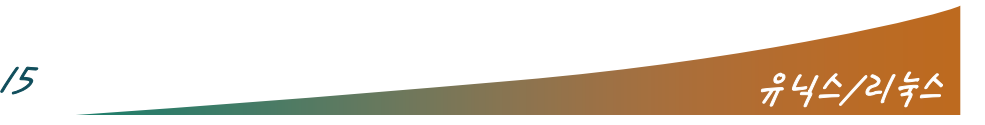

 $\sqrt{2}$ 

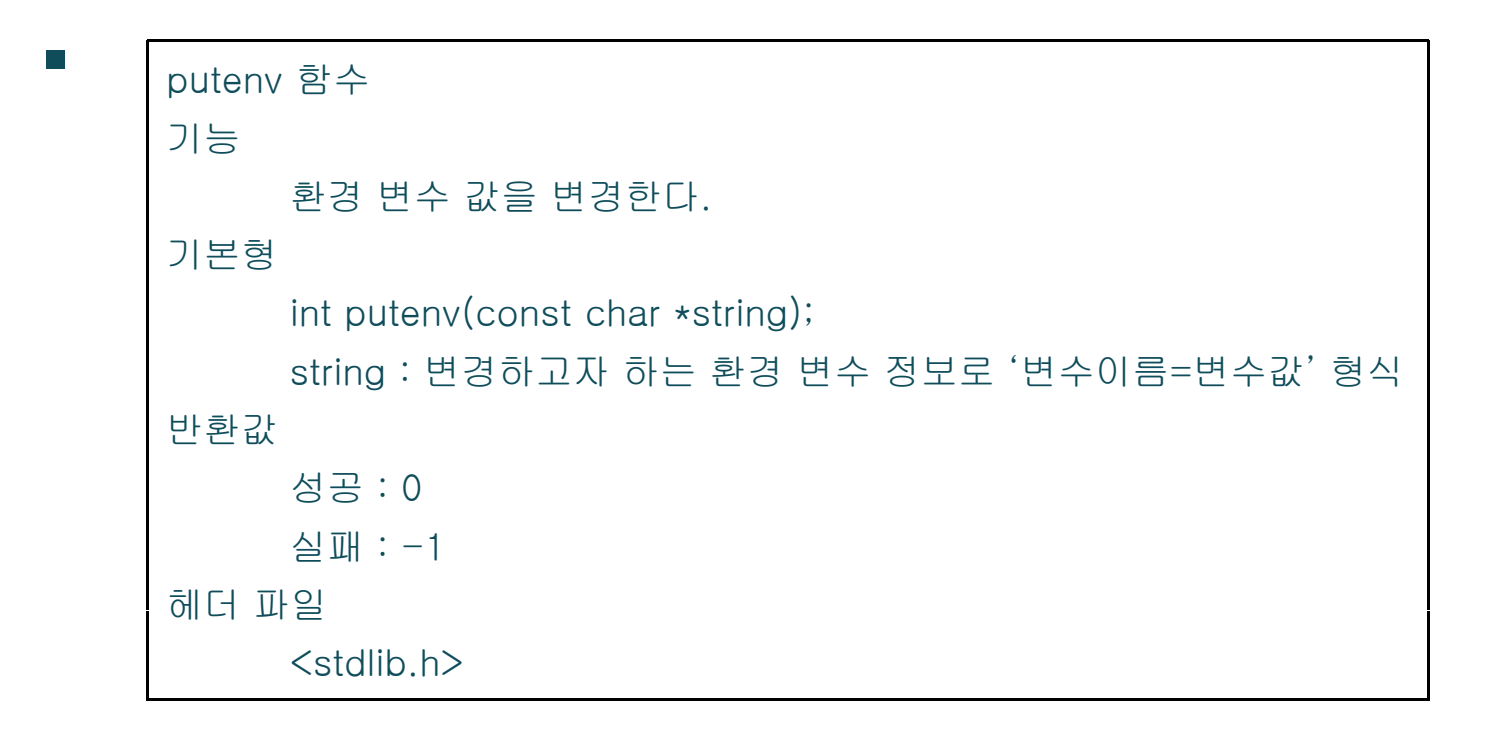

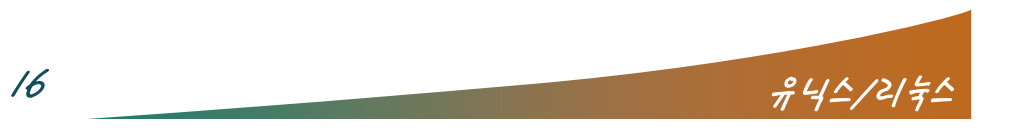

 $\sim$   $\sim$   $\sim$ 

 $\sqrt{2}$ 

```
-20-12
```

```

[프로그램 20
-13]
```
#include <stdio.h>#include <stdlib.h> /\* getenv, putenv 함수를 정의 하는 헤더 파일 \*/ 13]main()

{

}

char \*home\_dir;

```
/* HOME 환경 변수 값을 얻어 와서 출력 */
if((home_dir=getenv("HOME")) != NULL)
 printf("home directory : %s₩n", home_dir);
```

```
/* HOME 환경 변수 값을 /home/jkim/book/linux
   로 설정 */
putenv("HOME=/home/jkim/book/linux");
```

```
if((home_dir=getenv("HOME")) != NULL)
  printf("home directory : %s₩n", home_dir);
```
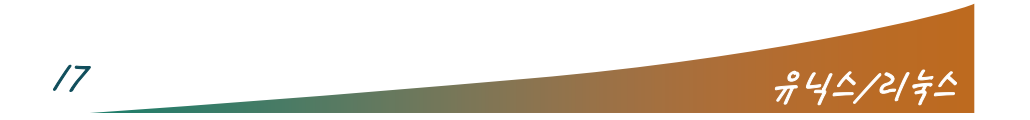

<u>the state of the state of the state of the state of the state of the state of the state of the state of the state of the state of the state of the state of the state of the state of the state of the state of the state of </u>

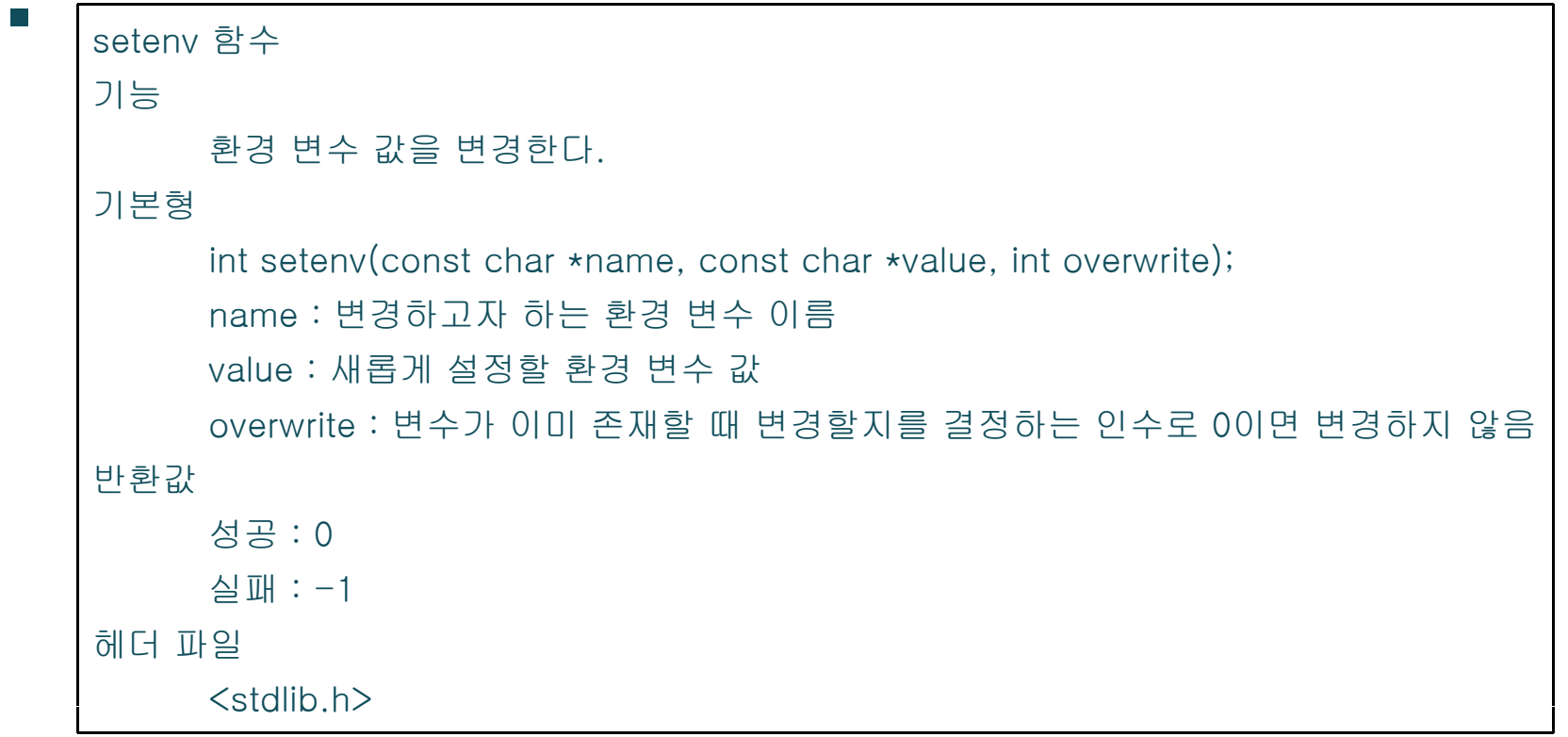

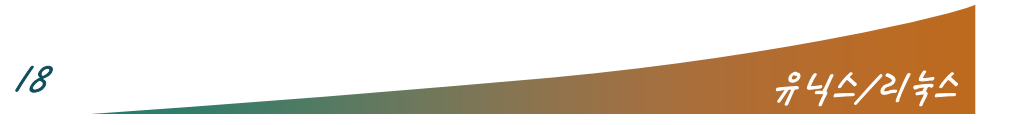

 $\frac{1}{2}$   $\frac{1}{2}$   $\frac{1}{2}$   $\frac{1}{2}$ 

 $-20-14$ 

#include <stdio.h>#include <stdlib.h> /\* setenv, getenv 함수를 정의하는 헤더 파일 \*/

 $\sqrt{2}$ 

```
main()
```

```
{
```
char \*value;

```
/* overwrite가 0이므로 이미 HOME이 존재하면 변경하지 않음 */
setenv("HOME", "/home/jkim/book/linux", 0);
value = getenv("HOME");printf("[setenv overwrite : 0] HOME : %s₩n", value);
```

```
/* overwrite가 1이므로 이미 HOME이 존재해도 값을 변경 */
setenv("HOME", "/home/jkim/book/linux", 1);
value = getenv("HOME");
printf("[setenv overwrite : 1] HOME : %s₩n", value);
```

```
exit(0);
```
}

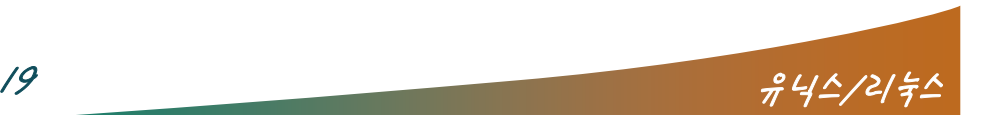

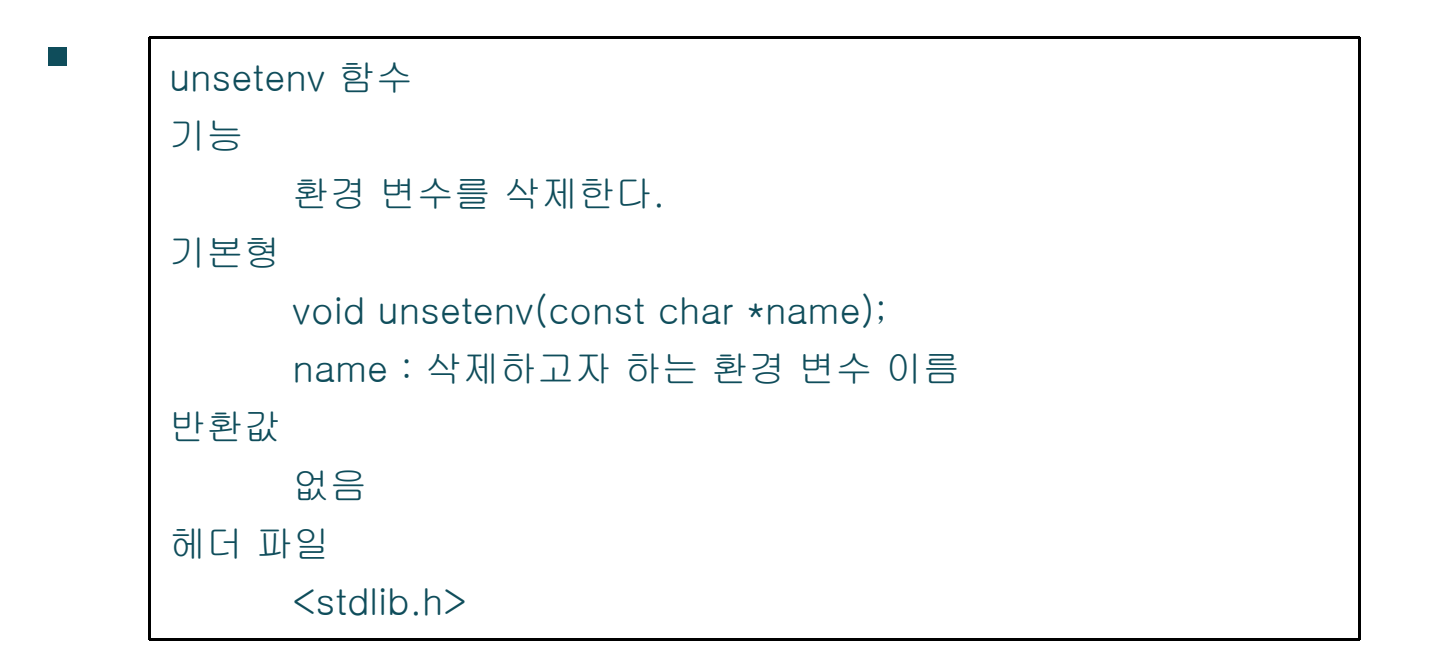

 $\overline{1}$  and  $\overline{1}$ 

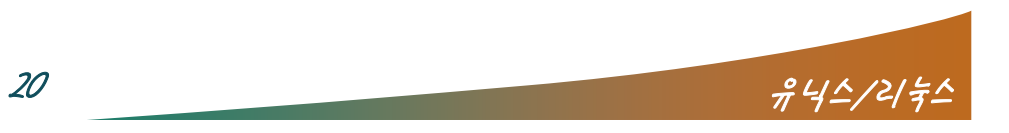

 $\sim$   $\sim$   $\sim$   $\sim$ 

 $-20-15$ 

#include <stdio.h>#include <stdlib.h> /\* getenv, unsetenv 함수를 정의하는 헤더 파일 \*/

 $\sqrt{2}$ 

```
main()
```
{

}

```
char *value;if((value=getenv("HOME")) != NULL)
  printf("HOME : %s
₩n", value);
elseprintf("HOME : no value₩n");
/* HOME 환경 변수를 삭제 */
unsetenv("HOME");
/* HOME 환경 변수 없으므로 NULL 반환 */
if((value=getenv("HOME")) != NULL)
  printf("HOME : %s₩n", value);
elseprintf("HOME : no value₩n");
exit(0);
```
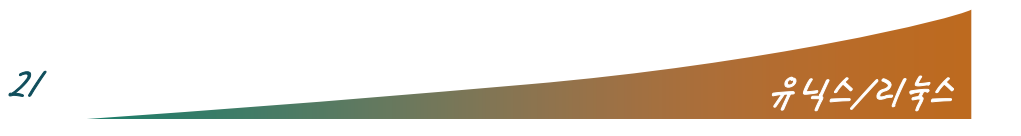

3 P.A

## 사용자에 대한 이해

 $\sqrt{2}$ 

사용자 ID(user ID)

```
getuid, geteuid 함수
기능getuid는 실제 사용자 ID를 반환하고, geteuid는 유효 사용자 ID를 반환한다.
기본형
      uid_t getuid(void);
     uid_t geteuid(void);
반환값성공 : 사용자 ID를 반환
     실패 : 하지 않음
헤더 파일
     <unistd.h><sys/types.h>
```
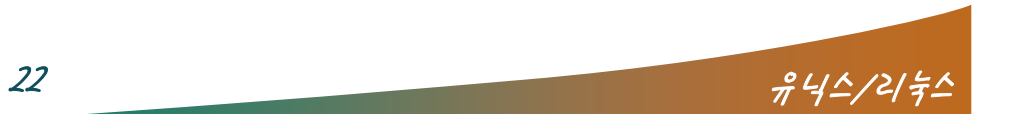

 $\sim$   $\sim$   $\sim$ 

## 그룹에 대한 이해

 $\sqrt{2}$ 

### ■ 그룹 ID(group ID)

```
getgid, getegid 함수
기능getgid는 실제 그룹 ID를 반환하고, getegid는 유효 그룹 ID를 반환한다.
기본형
     uid t getgid(void);
     uid_t getegid(void);
반환값성공 : 그룹 ID를 반환
     실패 : 하지 않음
헤더 파일
      <unistd.h>
     <sys/types.h>
```
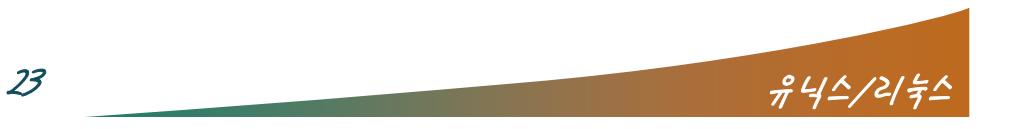

 $\sim$   $\sim$   $\sim$ 

## 그룹에 대한 이해

 $\angle$  and  $\sqrt{2}$ 

}

### $-20-16$

#include <stdio.h>#include <string.h> #include <pwd.h>  $#include$   $\langle$  qrp.h $\rangle$  \*/ #include <grp.h>#include <unistd.h>#include <sys/types.h>

{

uid t uid; gid\_t gid; struct passwd \*pw; struct group \*pg; int i;

uid = getuid(); /\* 사용자 ID 얻어 옴 \*/ pw = getpwuid(uid); /\* 패스워드 파일로부터 사용 자 정보 얻어 옴 \*/ gid = getgid(); /\* 그룹 ID 얻어 옴 \*/ pg = getgrgid(gid); /\* 그룹 파일로부터 그룹 정보 얻어 옴 \*/

printf("uid=%d(%s)", uid,  $pw->pw$  name); /\* 사 ID와 사용자 계정 출력 \*/ printf("gid=%d(%s) groups=", gid, pg- >gr\_name); /\* 그룹 ID와 그룹 이름 출력 \*/ /\* 그룹 파일로부터 모든 그룹 정보를 차례로 얻어 옴  $\star/$ while  $(pq = qetgrent))$  { /\* 해당 그룹에 속한 모든 사용자 계정에 대해 \*/ for (i=0;  $pq->qr$  mem[i]!=NULL; i++) { main() /\* 프로그램의 사용자 계정(pw->pw name)과 계정(pw->pw\_name)과pg가 가리키는 그룹에 속한 사용자 계정이 같다는 것은 현 사용자가 pg 그룹에 속해있다는 것을 의미한다. 조건이 참이면 즉, 현 사용자 계정 의미한다. 건이이 같으면 pg가 가리키는 그룹 이름을 출력한다. \*/ if (!strcmp(pw->pw\_name, pg->gr\_mem[i])) printf("%d(%s) ", pg->gr\_gid, pg->gr\_name); } } printf("₩n"); exit(0);

 $24$   $74/2/7$ 

■ /etc/passwd 파일(패스워드 파일)

 $\overline{a}$   $\overline{a}$ 

```
$ cat /etc/passwd
root:x:0:0:root:/root:/bin/bash
bin:x:1:1:bin:/bin:/sbin/nologin
daemon:x:2:2:daemon:/sbin:/sbin/nologin
\pm⋮jkim:x:500:500:Jong-Hoon Kim:/home/jkim:/bin/bash
\pm⋮\mathcal{S}
```
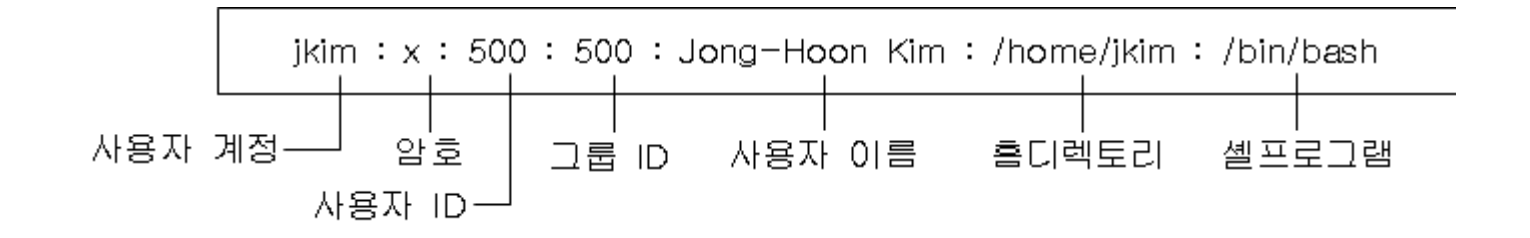

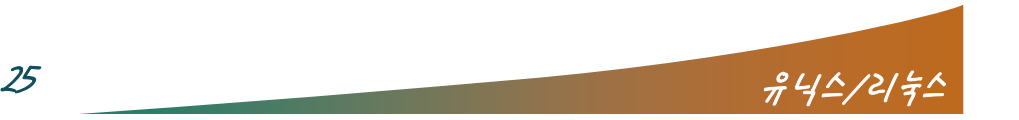

 $\sqrt{2}$ 

### 사용자에 대한 정보

#### struct passwd { char \*pw\_name; /\* 사용자 계정 \*/ char \*pw\_passwd; /\* 암호 \*/ uid\_t pw\_uid; /\* 사용자 ID \*/ gid\_t pw\_gid; /\* 그룹 ID \*/ char \*pw\_gecos; /\* 사용자 이름 \*/ char \*pw\_dir; /\* 홈 디렉토리 \*/ char \*pw\_shell; /\* 셸 프로그램 \*/ };

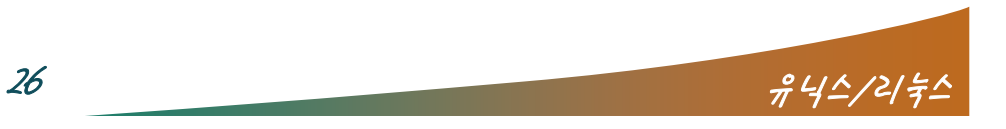

 $\sqrt{2}$ 

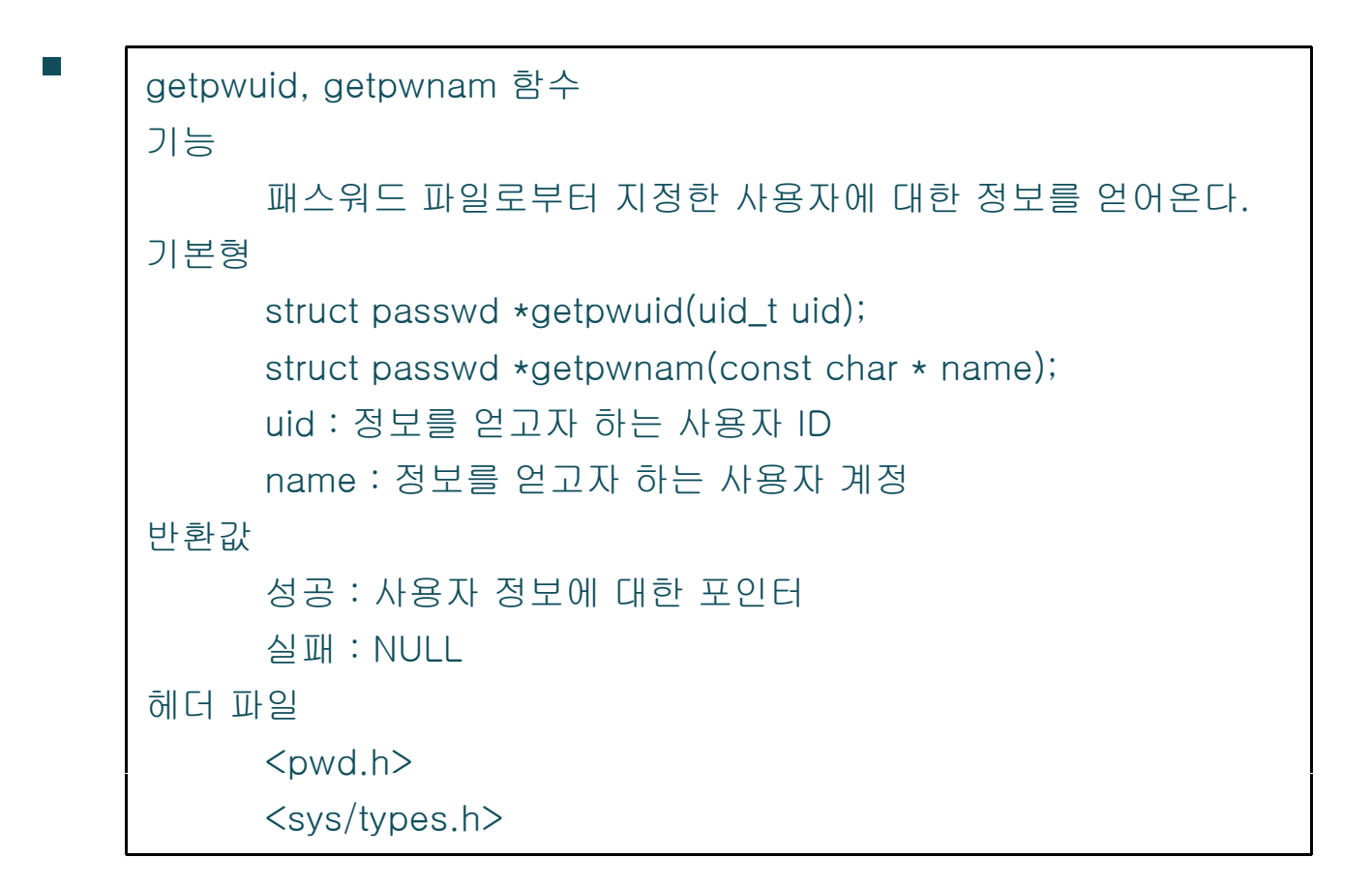

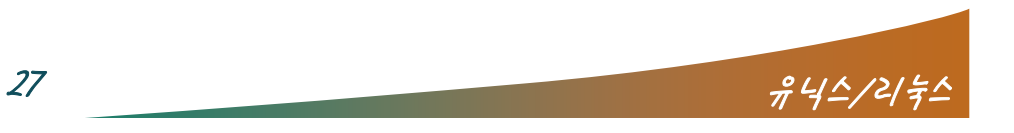

**PERSONAL** 

### $-20-17$

#include <stdio.h>#include <pwd.h> #include <sys/types.h> #include <unistd.h>

```
main()
```
{

uid t uid; struct passwd \*pw;

```
/* 실제 사용자 ID를 얻어 옴 */
```
uid =  $getuid()$ ;

```
/* uid에 대한 사용자 정보를 얻어 옴 */
```
 $pw =$  getpwuid(uid);

/\* pw->pw\_name는 사용자 계정, pw->pw\_uid은 사용자 ID, pw->pw\_gid는

```
사용자가 속한 그룹 ID, pw->pw_dir는 사용자의 홈 디렉토리를 의미 */
```
 $\sqrt{2}$ 

printf("name:%s, uid:%d, gid:%d, home:%s₩n", pw->pw\_name, pw->pw\_uid, pw->pw\_gid, pw- >pw\_dir);

exit(0);

}

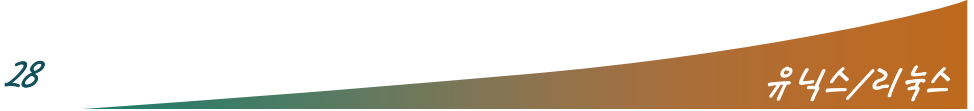

 getlogin 함수 기능사용자 계정을 얻어온다. 기본형char \*getlogin(void); 반환값성공 : 사용자 계정 실패 : NULL 헤더 파일 <unistd.h>

 $\overline{f}$  and

```
getpwent 함수
기능패스워드 파일로부터 한 사용자 정보를 얻어온다.
기본형struct passwd *getpwent(void);
반환값성공 : 한 사용자 정보에 대한 포인터
     실패 : NULL
헤더 파일
     <pwd.h><sys/types.h>
```
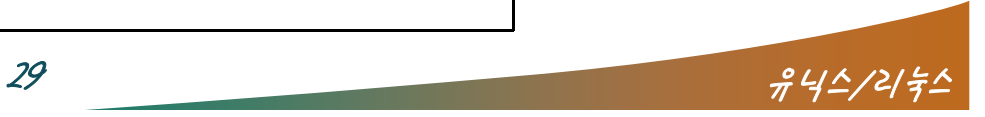

 $\sim$   $\sim$   $\sim$   $\sim$ 

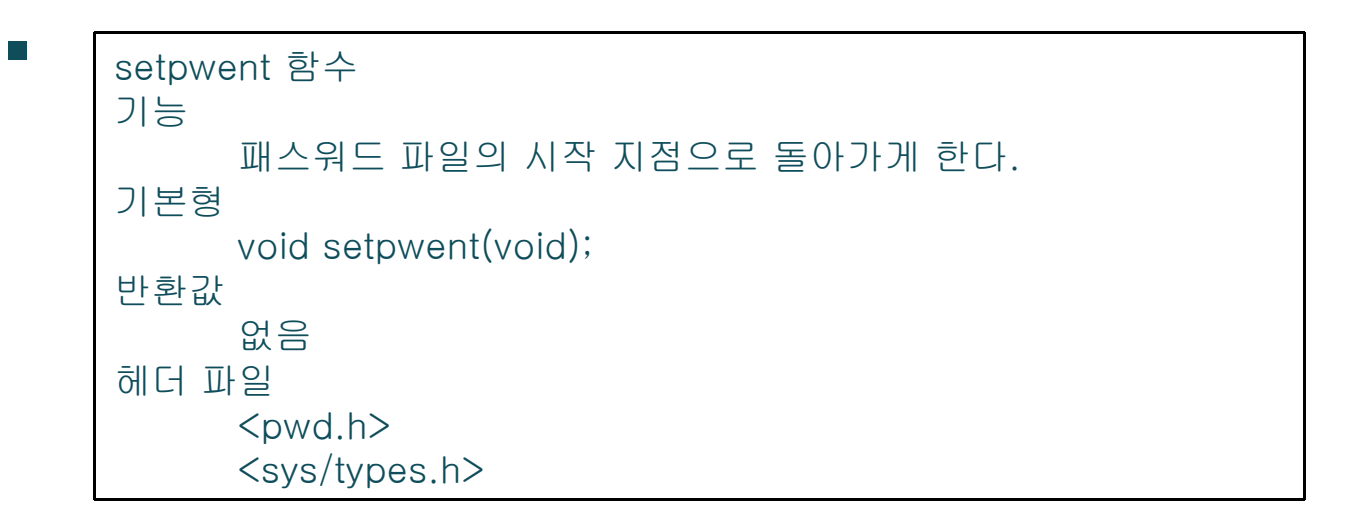

 $\overline{f}$  and

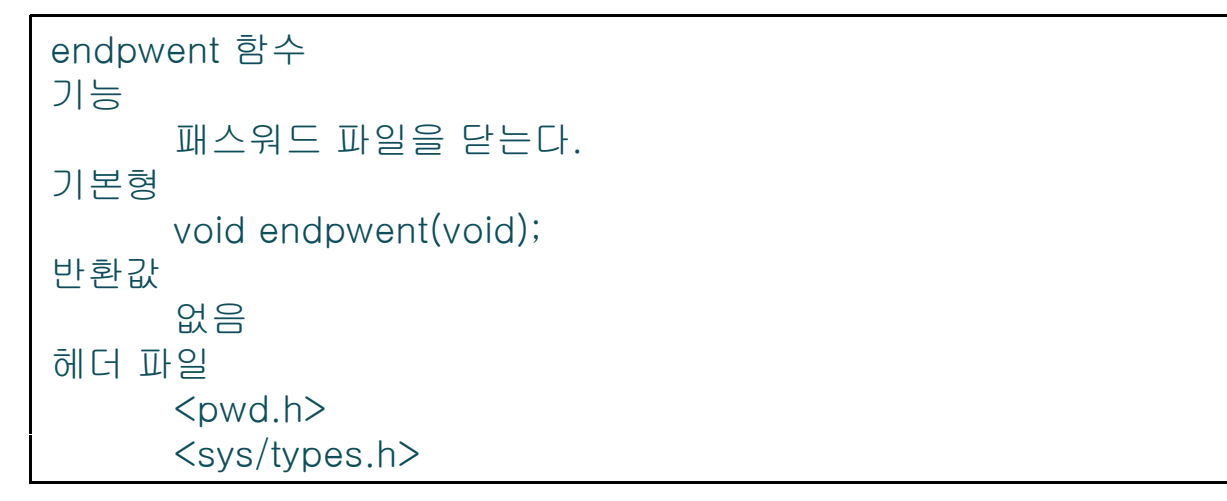

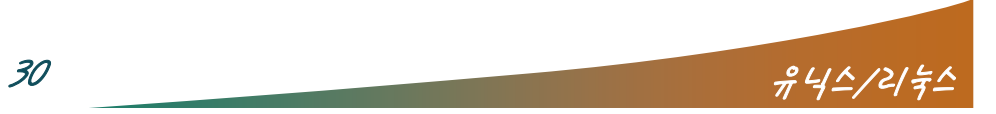

 $\sim$   $\sim$   $\sim$ 

 $\sqrt{2}$ 

### $-20-18$

#include <stdio.h>#include <pwd.h> #include <sys/types.h>

#### main() {

}

struct passwd \*pw;

```
/* 패스워드 파일로부터 사용자 정보를 차례로 읽어 출력 */
while (pw = getpwent()) {
 /* pw->pw_name는 사용자 계정, pw->pw_uid은 사용자 ID, 
   pw->pw_dir는 사용자의 홈 디렉토리를 의미 */
 printf("name:%s, uid:%d, home:%s₩n", pw->pw_name, pw->pw_uid, pw->pw_dir);
}
/* 사용이 끝난 패스워드 파일을 닫음 */
endpwent();
exit(0);
```
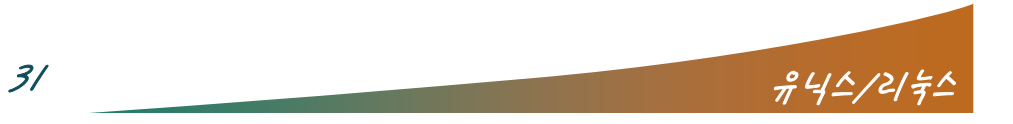

### 그룹에 대한 정보

/etc/group 파일(그룹 파일)

 $\sqrt{2}$ 

\$ cat /etc/group root:x:0:root bin:x:1:root,bin,daemon daemon:x:2:root,bin,daemon  $\pm$ ⋮prof:x:501:jkim,jjkim

 $\pm$ ⋮\$

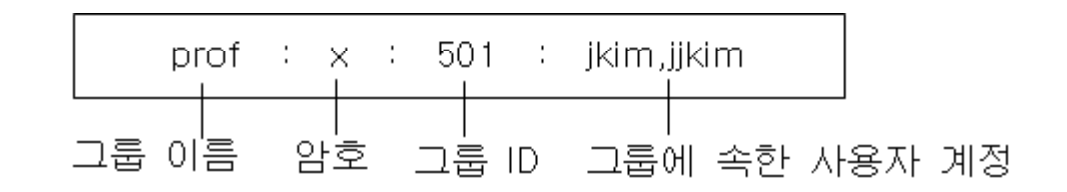

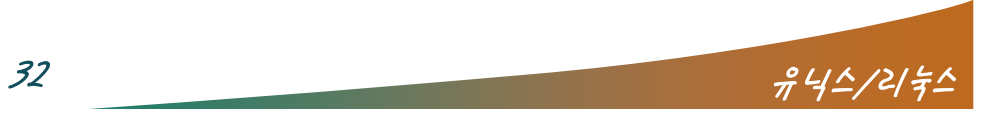

 $\sqrt{2}$ 

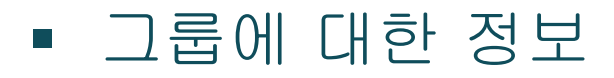

```
struct group 
{
char *gr_name; /* 그룹 이름 */
char *gr_passwd; /* 암호 */
gid_t gr_gid; /* 그룹 ID */
char **gr_mem; /* 그룹에 속한 사용자 계정 */
};
```
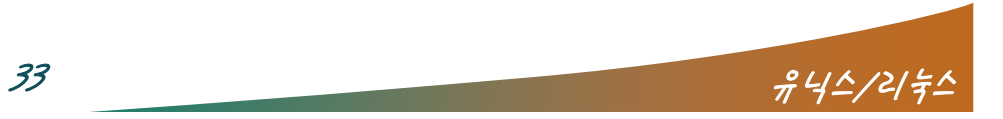

 $\sim$   $\sim$   $\sim$ 

 $\overline{f}$  and

 $\overline{\phantom{a}}$ 

헤더 파일

 $\langle$ grp.h $\rangle$ 

<sys/types.h>

```
 getgrent 함수
기능그룹 파일로부터 한 그룹 정보를 얻어온다.
기본형struct group *getgrent(void);
반환값성공 : 한 그룹 정보에 대한 포인터
     실패 : NULL
헤더 파일
     \langlegrp.h\rangle<sys/types.h>
setgrent, endgrent 함수
기능setgrent는 그룹 파일의 시작 지점으로 돌아가게 하고, endgrent는 그룹 파일을 닫는다.
기본형void setgrent(void);
     void endgrent(void);
반환값없음
```
 $34$   $74/2/72$ 

**PERSONAL PROPERTY** 

 $\sqrt{2}$ 

### $-20-19$

#include <stdio.h>#include <grp.h> #include <sys/types.h>

```
main()
{
  struct group *pg;
```

```
int i;
```
}

```
/* 그룹 파일로부터 그룹 정보를 차례로 읽어 출력 */
while (pg = getgent()) {
 printf("group name: %s₩n member: ", pg->gr_name);
 /* 그룹에 속한 사용자 계정 전부를 출력 */
 for (i=0; pq->qr_mean[i]!=NULL; i++)printf("%s ", pg->gr_mem[i]);
 printf("₩n₩n");
}
/* 사용이 끝난 그룹 파일을 닫음 */
endgrent();
exit(0);
```
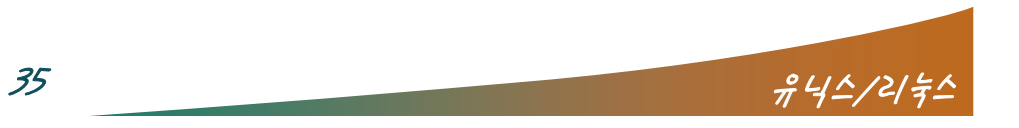

**PERSONAL** 

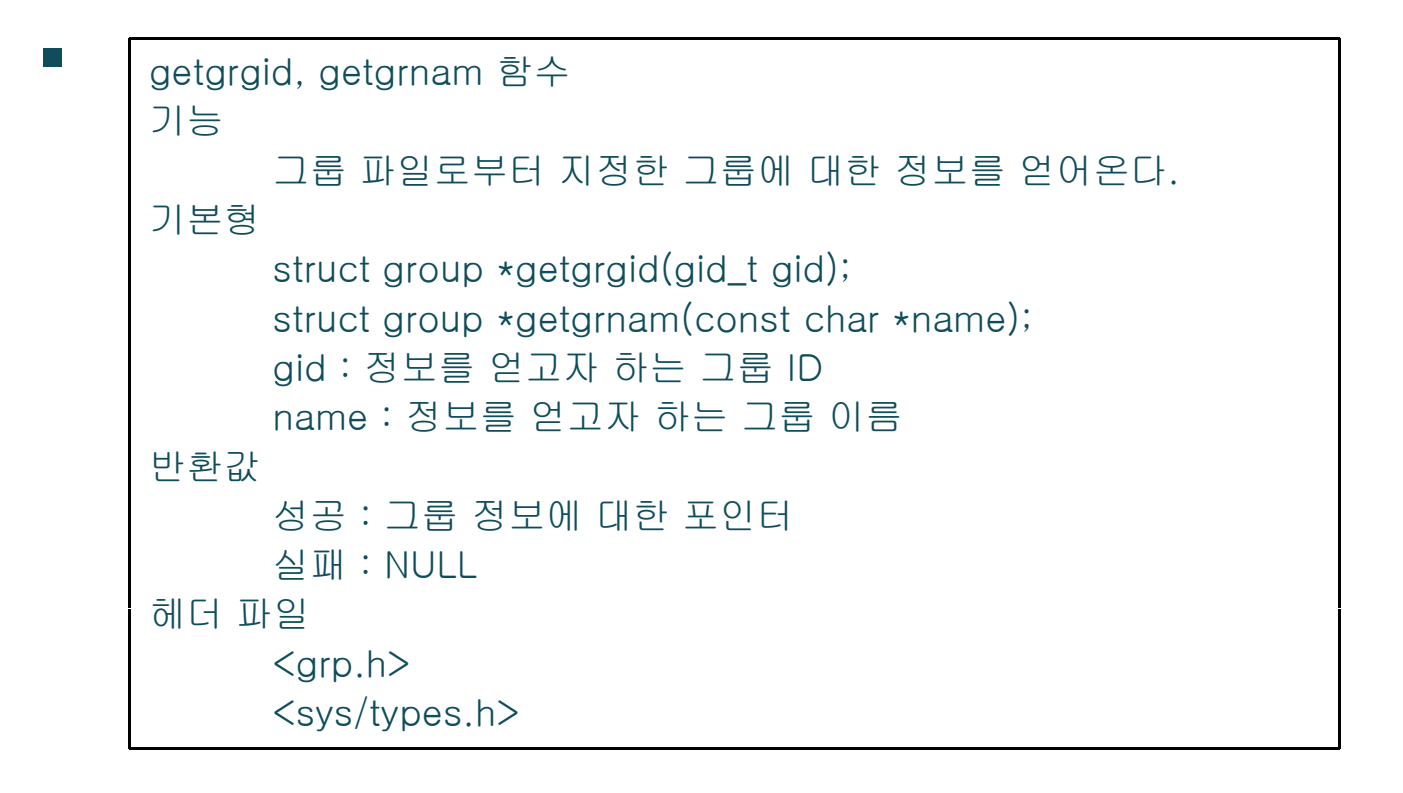

 $\sqrt{2}$ 

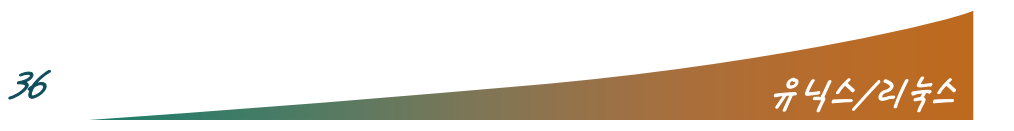

**Parties of the Second Street** 

 $\sqrt{2}$ 

### $-20-20$

#include <stdio.h> #include <grp.h> #include <unistd.h>#include <sys/types.h>

```
main()
{
```
gid\_t gid; struct group \*pg; int i;

```
/* 그룹 ID를 얻음 */
gid = getgid();
/* 그룹 정보를 얻음 */
pg = getgrgid(gid);
printf("group name : %s₩n", pg->gr_name); /* pg->gr_name은 그룹의 이름 */
exit(0);
```
}

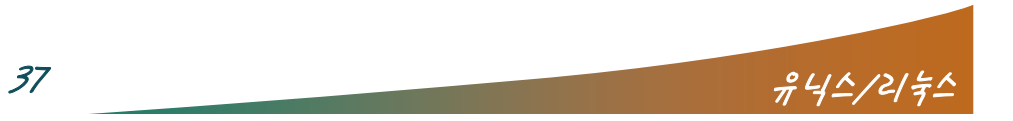

**PERSONAL** 

### 사용자와 그룹 정보 알아내는 프로그램

**Contract Contract Contract Contract Contract Contract Contract Contract Contract Contract Contract Contract Contract Contract Contract Contract Contract Contract Contract Contract Contract Contract Contract Contract Contr** 

### $-20-21$

#include <stdio.h>#include <string.h>  $#include$   $<$ pwd.h> #include <grp.h> #include <unistd.h>#include <sys/types.h> main() { uid\_t uid; gid\_t gid; struct passwd \*pw; struct group \*pg; int i; uid = getuid(); /\* 사용자 ID 얻어 옴 \*/ pw = getpwuid(uid); /\* 패스워드 파일로부터 사용 자 정보 얻어 옴 \*/ gid = getgid(); /\* 그룹 ID 얻어 옴 \*/ pg = getgrgid(gid); /\* 그룹 파일로부터 그룹 정보 얻어 옴 \*/ (" ( )" ) / 사용 printf("uid=%d(%s) ", uid, pw-> pw\_name); /\* 자 ID와 사용자 계정 출력 \*/

printf("gid=%d(%s) groups=", gid,  $pq->qr$  name); 와 그룹 이름 출력 \*/ /\* 그룹 파일로부터 모든 그룹 정보를 차례로 얻어 옴 \*/ while  $(pq = getgent())$  { /\* 해당 그룹에 속한 모든 사용자 계정에 대해 \*/ grp.h> for (i=0; pg->gr\_mem[i]!=NULL; i++) { /\* 프로그램의 사용자 계정(pw->pw\_name)과 pg가 가리키는 그룹에 속한 사용자 계정이 같다는 것은 현 사용자가 pg 그룹에 속해있다는 것을 의미한다. 조건이 참이면 즉, 현 사용자 계정 이 같으면 pg가 가리키는 그룹 이름을 출력한다. \*/ if (!strcmp(pw->pw\_name, pg->gr\_mem[i])) printf("%d(%s) ", pg->gr\_gid, pg->gr\_name); } } printf("₩ printf( ₩n ); exit(0); } 셸 명령어인 id와 같은 동 작

 $38$   $\frac{2}{9}$   $\frac{4}{2}$   $\frac{4}{2}$   $\frac{2}{7}$   $\frac{2}{7}$   $\frac{2}{7}$